CSC236 fall 2012 Theory of computation

Danny Heap heap@cs.toronto.edu BA4270 (behind elevators) Course web page 416-978-5899

Using Introduction to the Theory of Computation, Section 1.2

 $4$  ロ )  $4$  何 )  $4$  ヨ )  $4$  コ )

 $299$ 

Ε

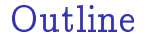

Introduction

Chaper 1, Simple induction

Notes

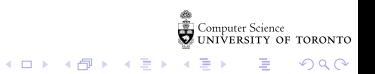

# Why reason about computing?

- It's more than just hacking
- $\blacktriangleright$  Testing isn't enough
- $\blacktriangleright$  You might get to like it (?!\*)

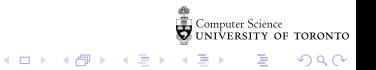

How to reason about computing

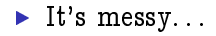

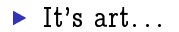

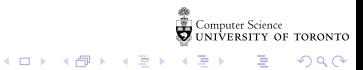

# How to do well at this course

 $\triangleright$  Read the course information sheet as a two-way promise

**K ロ メ イ 団 メ マ ヨ メ マ ヨ メ** 

 $299$ 

Ε

▶ Question, answer, record, synthesize

 $\blacktriangleright$  Collaborate with respect

What should you already know?

 $\triangleright$  Chapter 0 material from Introduction to Theory of Computation

 $\triangleright$  CSC165 material, especially the mathematical prerequisites (Chapter 1.5), proof techniques (Chapter 3), and the introduction to big-Oh (Chapter 4).

 $4$  ロ )  $4$  何 )  $4$  ヨ )  $4$  コ )

 $2990$ 

 $\triangleright$  But you can relax the structure

What'll you know by December?

 $\triangleright$  Understand, and use, several flavours of induction

 $\triangleright$  Complexity and correctness of programs — both recursive and iterative

**Formal languages, regular languages, regular expressions** 

**K ロ メ イ 団 メ マ ヨ メ マ ヨ メ** 

 $299$ 

B

# Domino fates foretold

Domino<br>Domino domino domino domino domino domino domino domino domino domino domino  $[P(0) \wedge (\forall n \in \mathbb{N}, P(n) \Rightarrow P(n+1))] \Longrightarrow \forall n \in \mathbb{N}, P(n)$ 

If the initial case works, and each case that works implies its successor works, then all cases work

**K ロ メ イ 団 メ マ ヨ メ マ ヨ メ** 

 $299$ 

活

Every set with  $n$  elements has exactly  $2^n$  subsets Use:  $[P(0) \wedge (\forall n \in \mathbb{N}, P(n) \Rightarrow P(n+1))] \Longrightarrow \forall n \in \mathbb{N}, P(n)$ <br>  $\bigcap \{0\}$  :  $\bigcup_{n=1}^{\infty} \{0\}$   $\bigcap_{n=1}^{\infty} \{0\}$  :  $\Rightarrow$  { { }  $\mathcal{P}(1)$  $Q^2$  =  $5435$ Scratch work: $P(3)$ Ey  $\{y_1, x_5\}$  $\left[\frac{1}{2}x^{3}, \frac{5}{2}y^{2}\right]$  $f(x)$  and  $f(x)$  is a bijection

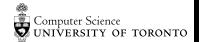

 $QQ$ 

**K ロ ⊁ | K 伺 ≯ | K 回 ≯** |

Every set with *n* elements has exactly  $2^n$  subsets... Use:  $(P(0) \wedge (\forall n \in \mathbb{N}, P(n) \Rightarrow P(n+1))] \Rightarrow \forall n \in \mathbb{N}, P(n)$ <br>Proof  $\forall n \in \mathbb{N}$ ,  $P(n)$ , by  $M|$  (aka  $S|$ ) Basical 1  $n=0$ , the only set of size  $\theta$  is<br> $\begin{cases} 2\frac{3}{5} & \text{with} \text{ and } n=0 \end{cases}$  subset  $\begin{cases} 2\frac{3}{5} & \text{with} \text{ and } n=0 \end{cases}$ <br> $\begin{cases} 2\frac{3}{5} & \text{with} \text{ and } n=0 \end{cases}$  $Induction$  Step [show that  $\forall n e N, P(n) \Rightarrow P(n-1)$ ] assume n E N (generic) and that Pla) is true 1H Assume n E M (generic) and the Time of The Now<br>User is some n E S, since  $n+1>0$ , and we<br>Partiton the subsets of S in two sets:<br>I is the set of subsets of S that don't<br>contain x.<br>S that do contain x. UNIVERSITY OF TORONTO 

Every set with  $n$  elements has exactly  $2^n$  subsets... Use:  $[P(0) \wedge (\forall n \in \mathbb{N}, P(n) \Rightarrow P(n+1))] \Longrightarrow \forall n \in \mathbb{N}, P(n)$ <br>Since  $\left\{ \because \bigwedge^* \rightarrow \bigwedge^* \left\{ \{(x) = \Delta U \}}\right\} \mathcal{K}^{\mathcal{I}}_{\mathcal{I}} \right\}$  is a bijection  $\begin{array}{lll}\n\text{if} & \text{if } x \text{ is the set of subsets of } x^2 - 2^n, \\
\text{if } x \text{ is the set of subsets of } x^3 - 2^n, \\
\text{if } x \text{ is the set of subsets of } x^4 - 2^n, \\
\text{if } x \text{ is the set of subsets of } x^4 - 2^n, \\
\text{if } x \text{ is the set of } x^4 - 2^n, \\
\text{if } x \text{ is the set of } x^4 - 2^n, \\
\text{if } x \text{ is the set of } x^4 - 2^n, \\
\text{if } x \text{ is the set of } x^5 - 2^n.\n\end{array}$  $S$  has  $|\sqrt{14}|\sqrt{14} = 2^{n} \times 2^{n} \in 2^{n}$ <br>Subsets,  $Sint \ S$   $\frac{1}{2}$   $Sint \ S$  are arbitrary, this means<br>avery get of  $Size$   $n+1$  has  $2^{n+1}$  subsets, is  $S_{i}nc$ , for generic  $n$ ,  $P(n) \Rightarrow P(n+1)$ , this<br>shows  $Y_{n}e(N, e(N) \Rightarrow P(n+1)$ . Conclude, Vne IN, P (n), by M1 イロト イ押ト イヨト イヨト **DECK**  $2Q$ 

For every  $n \in \mathbb{N}$ ,  $12^n - 1$  is a multiple of 11 Use:  $[P(0) \land (\forall n \in \mathbb{N}, P(n) \Rightarrow P(n+1))] \Longrightarrow \forall n \in \mathbb{N}, P(n)$ <br>  $P(\delta)$ .  $P(\delta)$ .  $\rho(r)$ :  $r_2 - r_1 = |r_1 - r_2|$  $p(z)$ :  $|z^2 - 1| = |1/3| = 1/x + 3$ 

Scratch work: How to connect n to  $n + 1$ ?<br> *Assum there* is some  $\overline{z} \in \mathbb{Z}_p$ .  $<$  $\prec$  $12^{h} - 1 = 12$  $\frac{12}{12}(12^{h}-1) = 12.11.8$  $|z|^{(12-1)}$ <br>  $|z^{(12-1)}| \le |z^{n+1} - 1| - 1 = 11(12.87)$ <br>  $|z^{n+1} - 12| = 12^{n+1} - 1 - 11.122 + 1 = 11(122 + 1)$ 

G.

 $2Q$ 

**K ロ ト K 何 ト K ヨ ト K ヨ ト** 

 $\rho$ (1) For every  $n \in \mathbb{N}$ ,  $12^n - 1$  is a multiple of 11 Use:  $[P(0) \wedge (\forall n \in \mathbb{N}, P(n) \Rightarrow P(n+1))] \Longrightarrow \forall n \in \mathbb{N}, P(n)$ Proof that  $\forall n \in \mathbb{N}$ , P(n) using MI. you do it. Base case Induction step [show that Vue M, PIN => PIN+in] assume  $n \in \mathbb{N}$  and that  $P(n)$  is true it. Then there is some ZEZ st  $|2^{n}-|=11=$   $\frac{1}{2}-\frac{1}{2}$ So 12  $(12^{n}-1) = 11-12z$ <br>rensilten, this means  $|2^{n+1}| = 11(12z+1)$  $S_{0}$ , then is some  $Z' \in Z$   $S^+$   $|Z^{n+1}| = 1 | Z'$ ,<br>
Just pick  $Z' = |ZZ+1| \in Z$ ,  $\#$  by closure  $Z^*$  $So, \forall n \in \mathbb{N}, 'P(n) \implies P(n+1), \text{ since } n \text{ a right}$ 

 $\sqrt[3]{2}$  For every  $n \in \mathbb{N}, 12^n-1$  is a multiple of 11 Use:  $[P(0) \wedge (\forall n \in \mathbb{N}, P(n) \Rightarrow P(n+1))] \Longrightarrow \forall n \in \mathbb{N}, P(n)$ <br>Conclude,  $\forall n \in \mathbb{N}, \mathbb{P}(n)$ ,  $\forall y \mathbb{N}$ .

 $QQ$ 

**K ロ ト イ 何 ト イ ヨ ト イ** 

The units digit of  $3<sup>n</sup>$  is either 1, 3, 7, or 9 Use:  $[P(0) \wedge (\forall n \in \mathbb{N}, P(n) \Rightarrow P(n+1))] \Longrightarrow \forall n \in \mathbb{N}, P(n)$ <br>  $\begin{array}{ccc} 2^0 & = & 1 & 2^1 = & 2 \ \frac{3}{2} & = & 3 & 3^4 = & 8 \ \end{array}$ 

How many base cases do we need?<br>
I base Case!<br>
(formal proof written after lecture) >

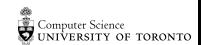

つへへ

**←ロ ⊁ → 伊 ⊁ → ヨ ⊁** 

 $\rho(n)$ : The units digit of  $3^n$  is either 1, 3, 7, or 9 Proof that  $\forall n \in \mathbb{N}, P(n)$ , by mathematical induction<br>Base case of n=0, then 3° = 1 E {1, 3, 7, 9}, so<br> $\frac{\beta_{0}^{2}}{\beta_{0}^{2}}$  is two. Induction step [show that  $\forall n \in \mathbb{N}$ ,  $P(n) \Rightarrow P(n+1)$ ]<br>assume  $n \in \mathbb{N}$  and  $P(n)$  is true  $\leftarrow$  (Induction hypothesis) It Then there is some kEN and  $t\in\{1,3,7,9\}$ such that  $3^n = 10k + t$ , by  $1H$ . This means that  $3^{nt'} = 3.3^n = 3(10k+t)^0 = 30k+3t$ . There ne 4 possible cases for t:  $\frac{1}{2}t=1$  Then  $3^{n+1}$  = 30k + 3 = 10(3k) + 3, so the units dig it  $3e^{2}1, 3, 7, 95$ <u>Case 2,  $t=3$ </u> Then  $3^{n+1}$  =  $30k+9$ , so its units diget  $9 \in \{1, 3, 7, 9\}$ . Computer Science UNIVERSITY OF TORONTO K ロ ▶ K @ ▶ K 할 ▶ K 할 ▶ ① 할 → ① 의 안

The units digit of  $3^n$  is either 1, 3, 7, or 9 Case 3,  $t-7$  Then  $3^{n+1} = 30k + 21 = 10(3k + 2) + 1$ ,<br>
So the unite deget is  $1 \in \{1, 3, 7, 9\}$ <br>
Case 4,  $t = 9$  Then  $3^{n+1} = 30k + 27 = 10(3k + 2) + 7$ , Use:  $[P(0) \wedge (\forall n \in \mathbb{N}, P(n) \Rightarrow P(n+1))] \Longrightarrow \forall n \in \mathbb{N}, P(n)$ So the units digit is  $7e\overline{21,3,7,9}$ ? In all 4 possible cases,  $t \in \{1, 3, 7, 9\}$ , so<br>it follows that  $3^{n+1}$  has its unit digit in  $\xi_1, 3, 7, 9, 8,$  that is  $f(n+1)$ So, Vnell, P(n) => P(n+1), since by assuming P(n)<br>for an arbitracy n we derive P(n+1). Conclude, by MI, VnetN, Pln).

.<br>Computer Science<br>CUNIVERSITY OF TORONTO

K ロ > K 레 > K 코 > K 코 > H 코 H YO Q Q

What's  $P(n)$ ?

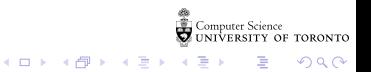

er Science<br>RSITY OF TORONTO 重

 $2990$ 

イロト イ部 トメ ミト メモト

er Science<br>RSITY OF TORONTO 重

 $2990$ 

イロト イ部 トメ ミト メモト

er Science<br>RSITY OF TORONTO 重

 $2990$ 

イロト イ部 トメ ミト メモト

# Notes

Computer Science<br>CONIVERSITY OF TORONTO  $\mathbb{C}(\Box \rightarrow \neg \mathbb{C}(\bigoplus^{\mathbb{C}} \rightarrow \neg \mathbb{C}(\bigoplus^{\mathbb{C}} \rightarrow \neg \mathbb{C}(\bigoplus^{\mathbb{C}} \rightarrow \neg \mathbb{C}(\bigoplus^{\mathbb{C}} \rightarrow$ È

 $\mathcal{O}\triangleleft\mathcal{O}$